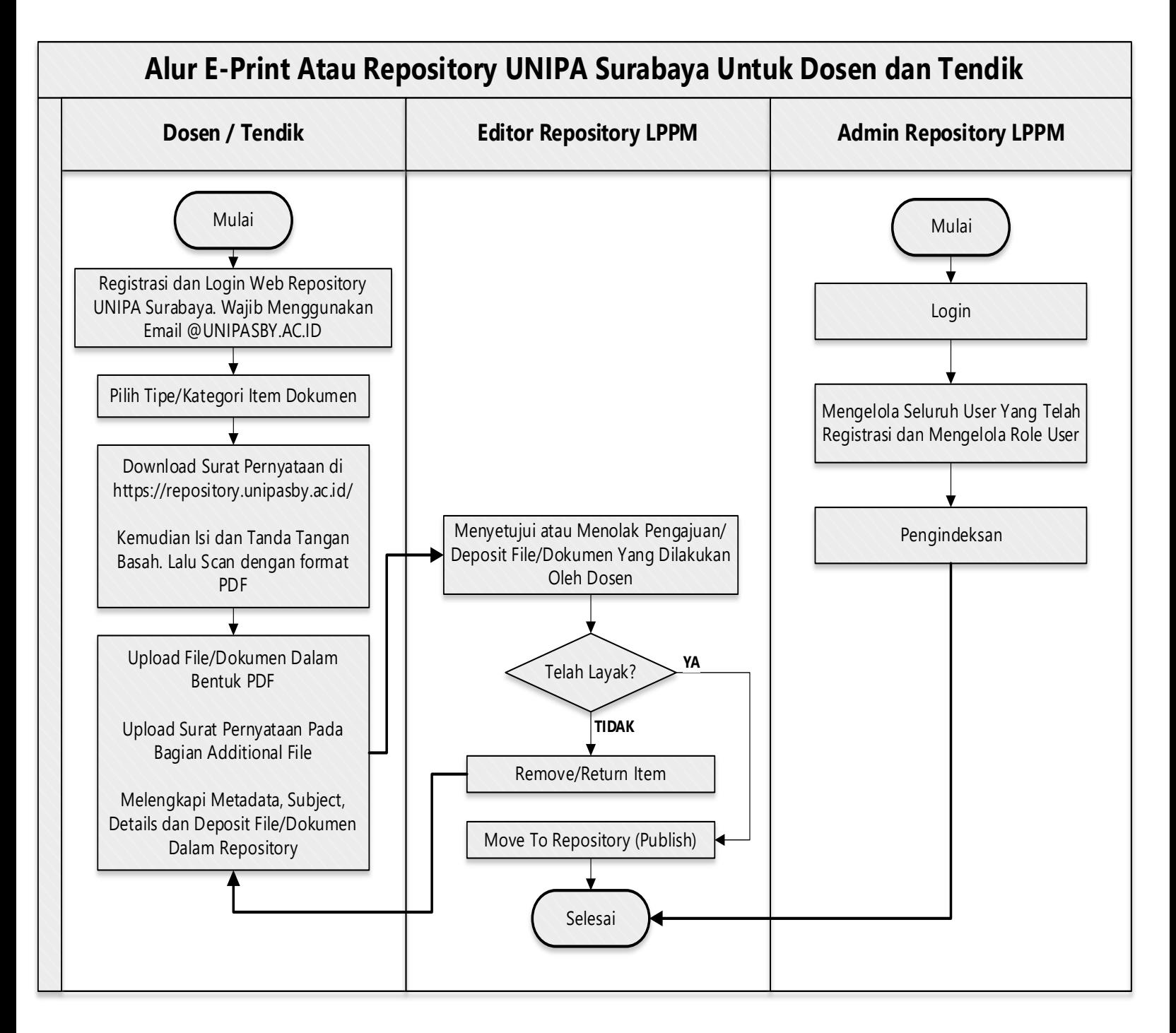

Note :

- • Perhatikan Proses Submit File/Dokumen Dengan Benar Agar Tidak Terjadi Kesalahan Jika File/Dokumen Sudah Publish di E-Repository.
- • File/Dokumen Yang Telah Dilakukan Publish Oleh Editor, akan Terlihat dalam kurun waktu maksimal 1x24 Jam